# **Contents**

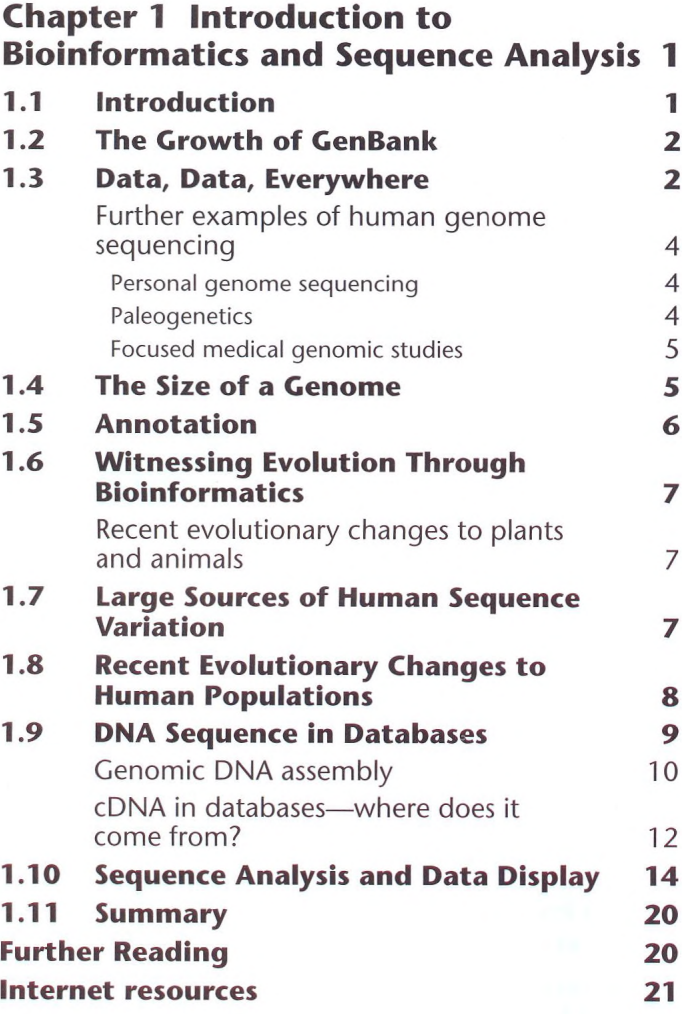

#### **Chapter 2 Introduction to Internet Resources 23**

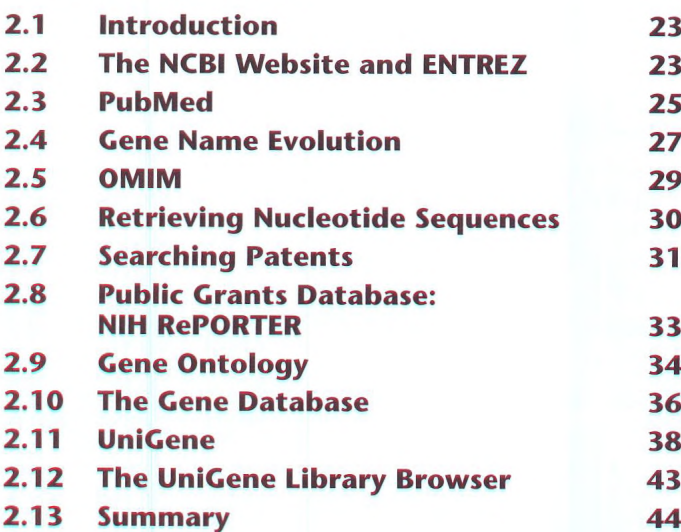

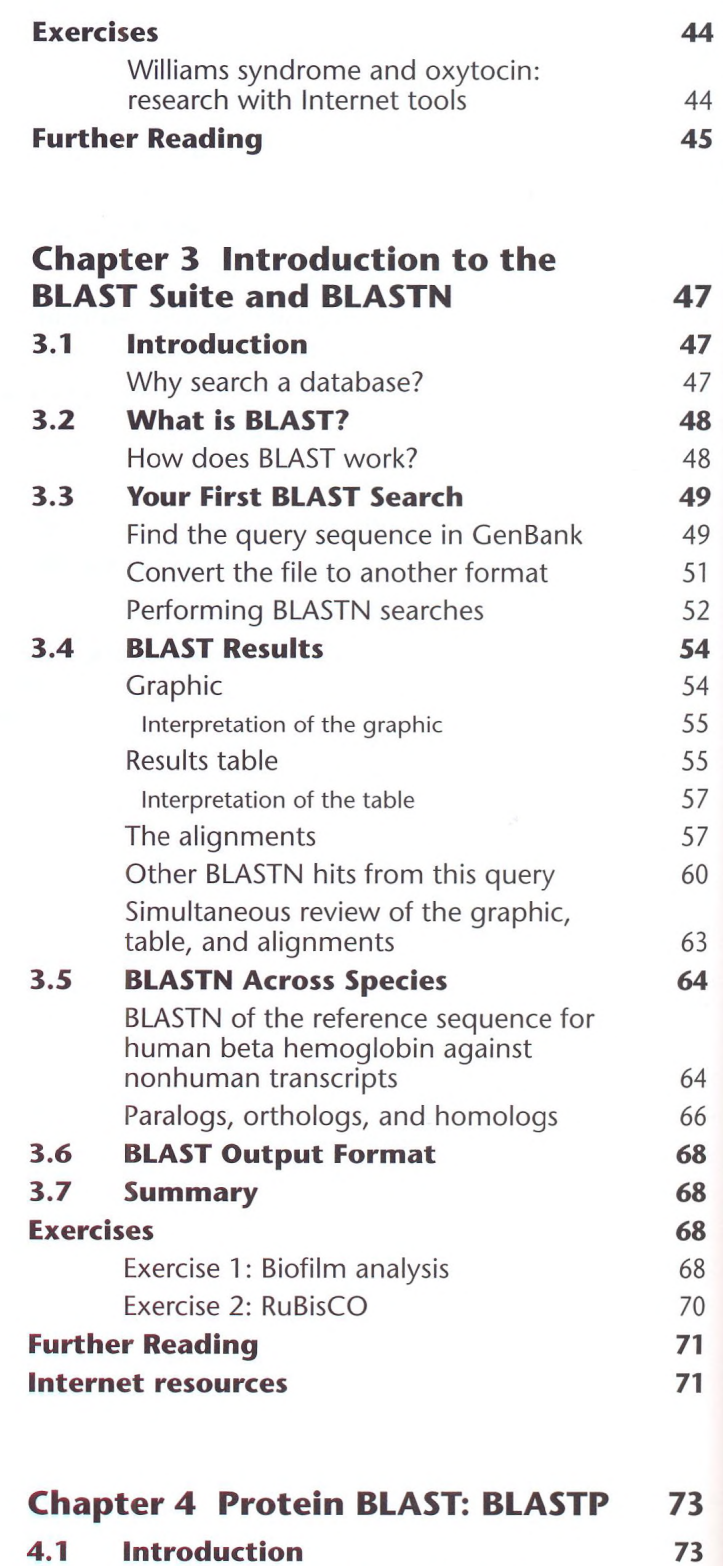

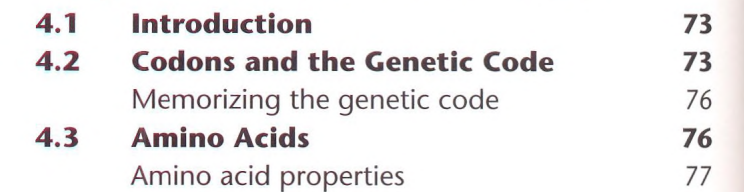

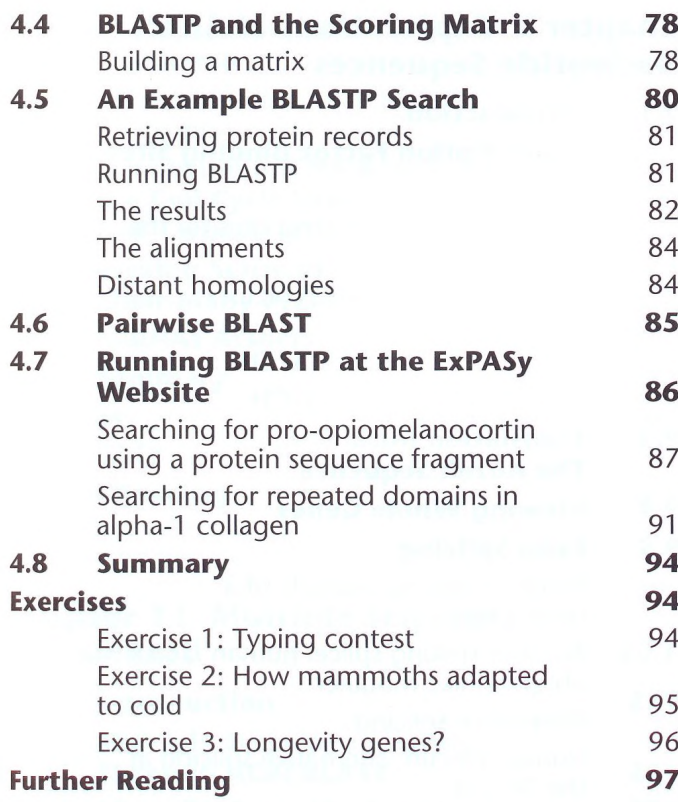

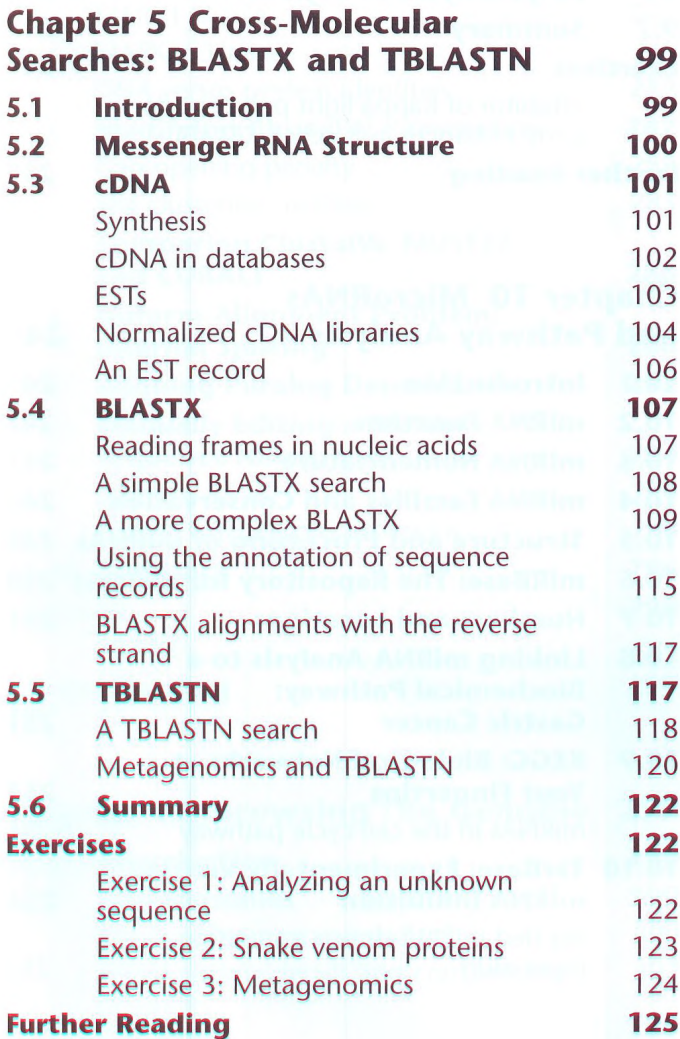

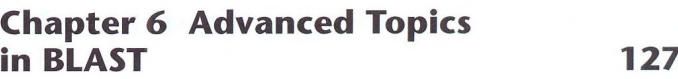

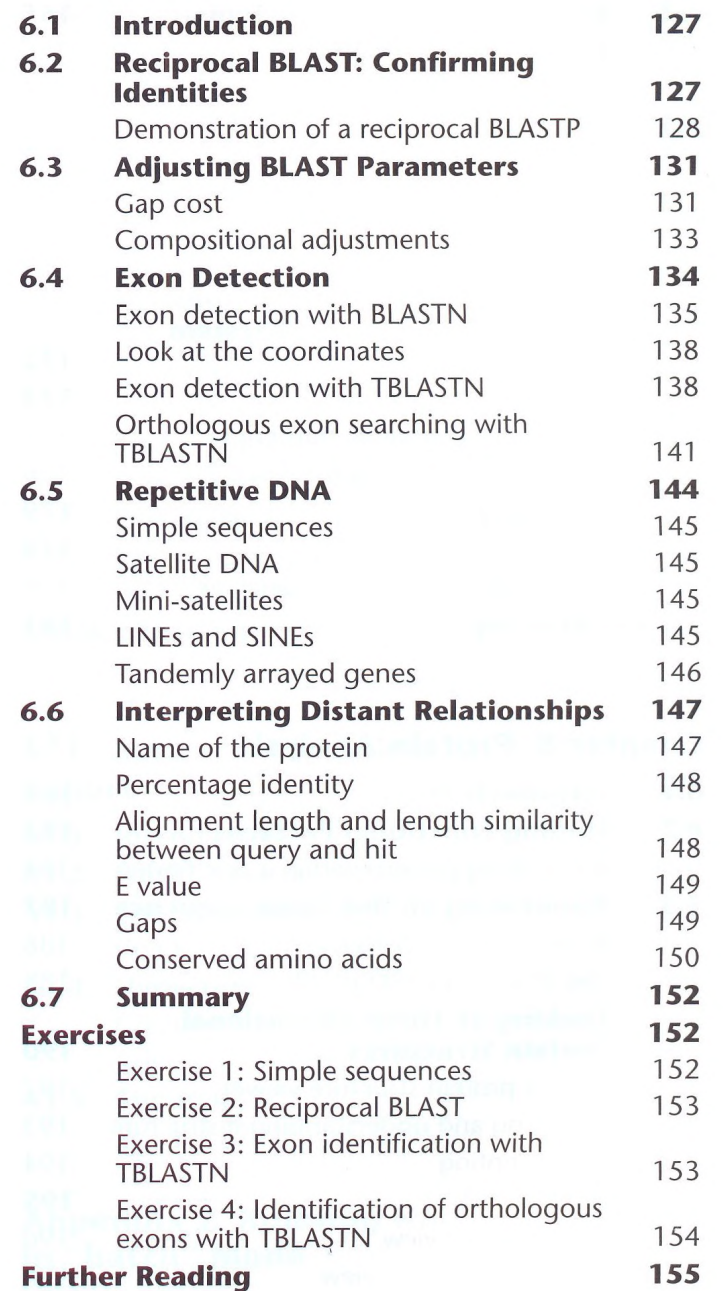

#### **Chapter 7 Bioinformatics Tools for the Laboratory 157**

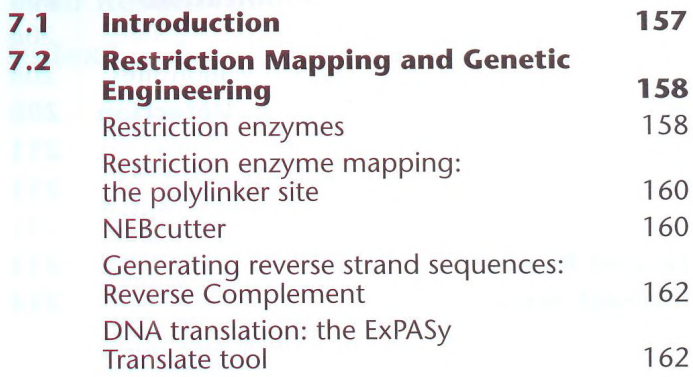

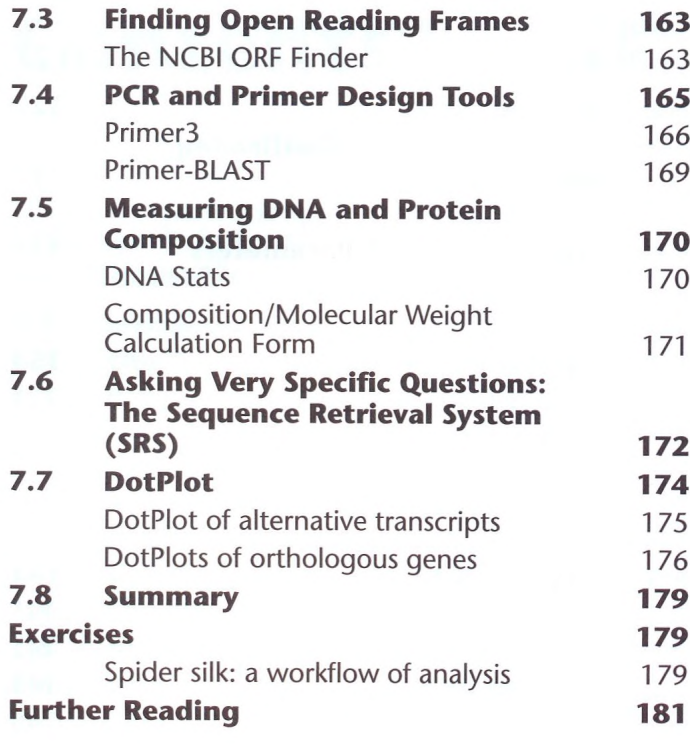

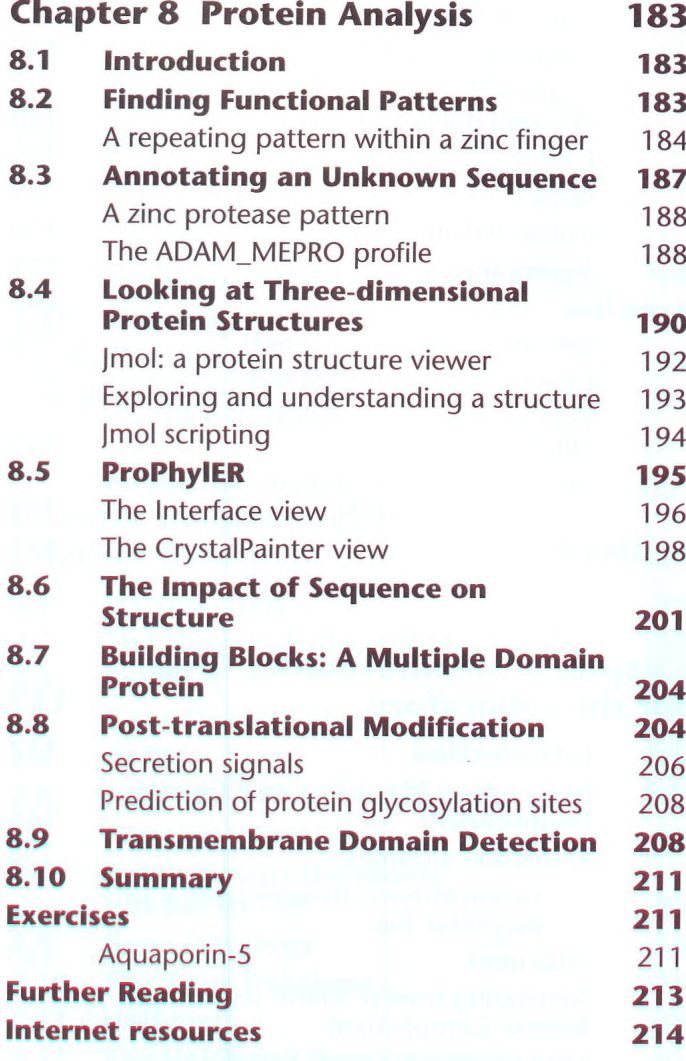

#### **Chapter 9 Explorations of Short Nucleotide Sequences 215**

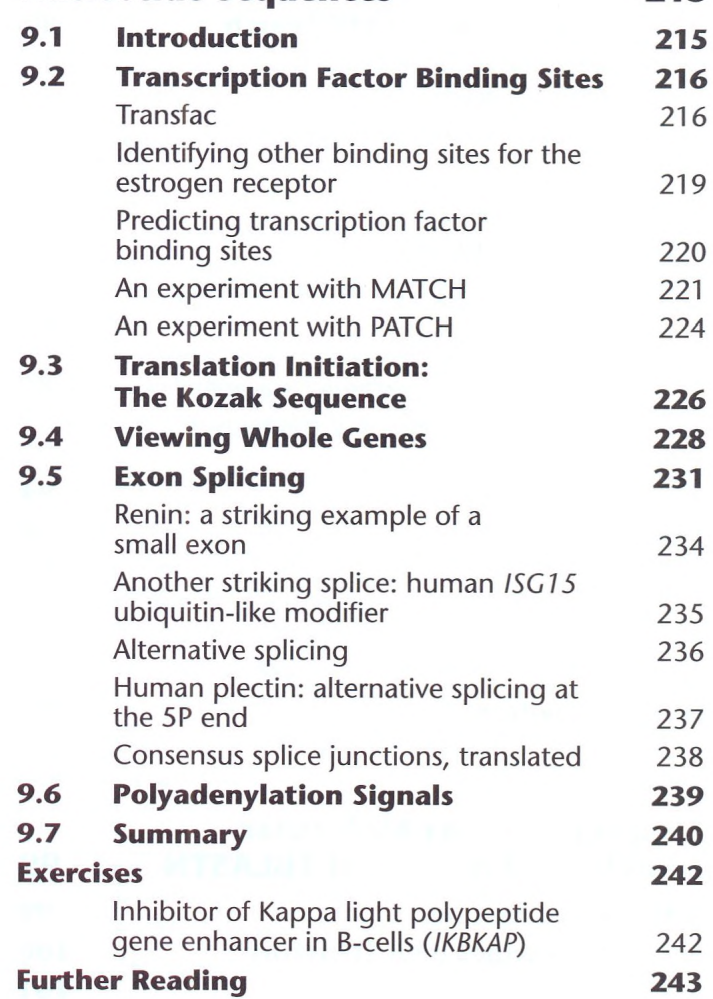

### **Chapter 10 MicroRNAs**

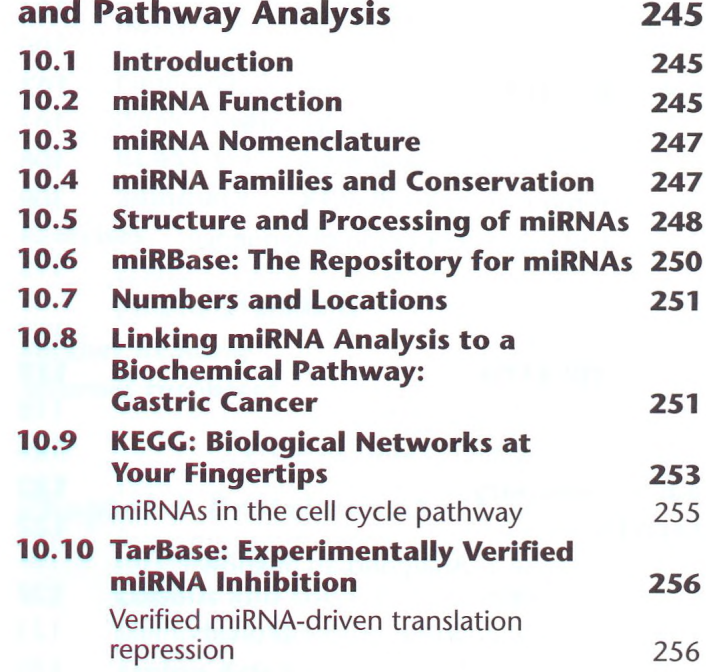

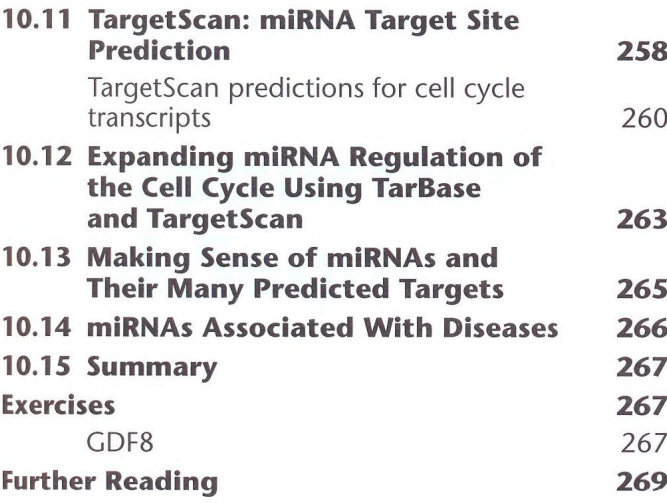

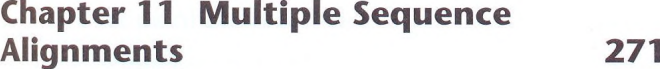

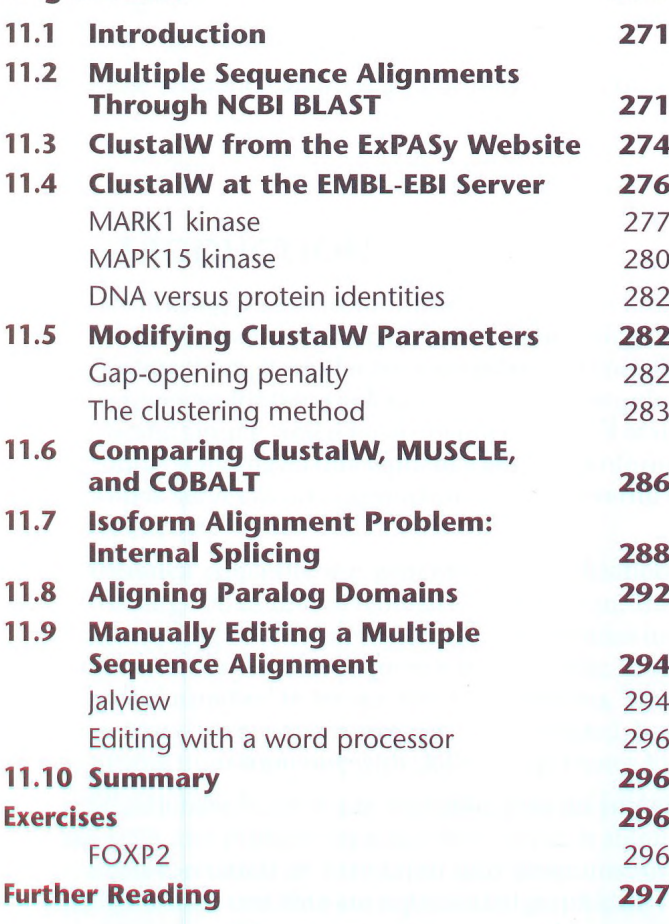

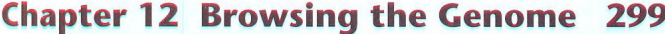

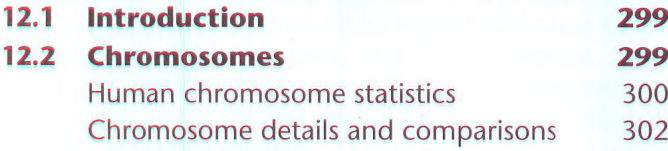

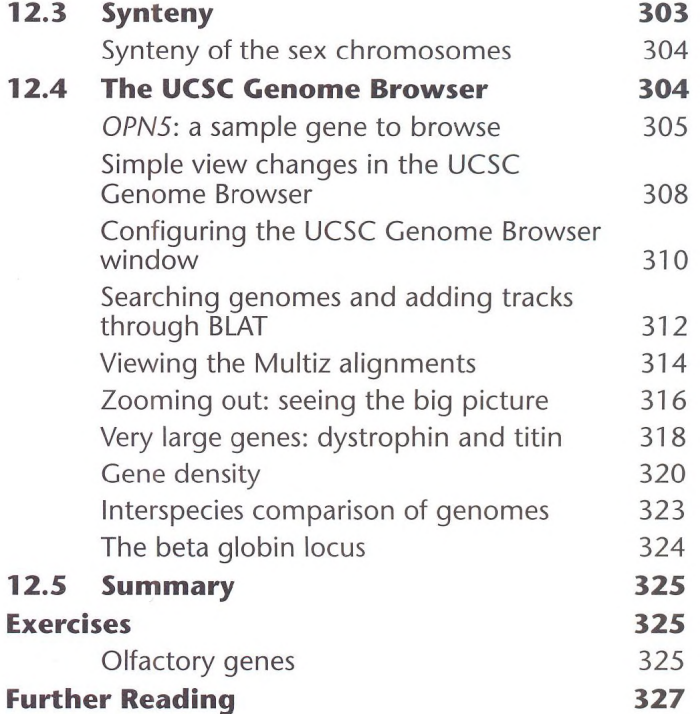

# **Appendix 1 Formatting Your**

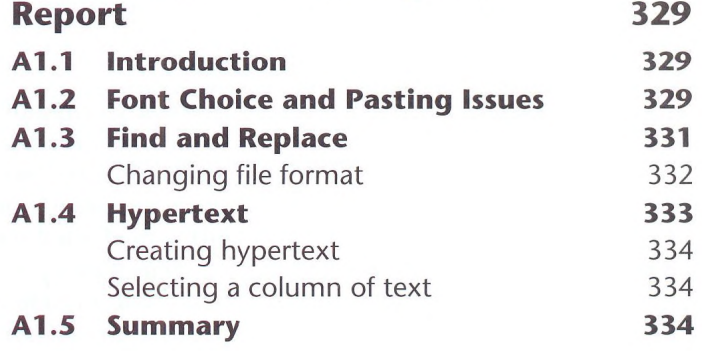

## **Appendix 2 Running NCBI BLAST in "batch" Mode 337 Abbreviations 340 Glossary 341 Web Resources 344 Index 347**